### **DE LA COMPUTACIÓN A LA INFORMÁTICA PASANDO POR LA INTERACTIVIDAD.**

### **Fernando Galindo Soria Escuela Superior de Computo (ESCOM-IPN)**  Av. Miguel Othón de Mendizával y Av. Juan de Dios Bátiz s/n Zacatenco, Cd. de México fgalindo@ipn.mx

**Octubre de 1996, Cd. de México** 

## **INTRODUCCIÓN.**

Actualmente se considera que la Informática es una de las áreas más importantes para el desarrollo de los pueblos, llegándose a plantear que estamos en la era de la información y que los países que no logren dominar ésta área serán parte de los pueblos subdesarrollados del futuro.

Es triste darnos cuenta que la situación de la Informática en México esta cada vez más deteriorada, dándose situaciones que demuestran un increíble desconocimiento sobre el tema, ya que es común detectar que mucha gente, aún a niveles de alta dirección, cree que la informática sólo es computación o, peor aún, sólo es computación administrativa, o creen que la Informática y la Computación consisten en usar algunos paquetes de moda.

Sin darse cuenta que la Informática es el área que estudia y maneja la información en cualquier espacio, y la Computación se centra en el estudio de la computadora. De donde la Computación es una herramienta de la Informática junto con las Comunicaciones, Microelectrónica, Robótica y otras muchas áreas que proporcionan herramientas para el manejo de la información.

Creer que la Informática y la Computación son la misma área o creer que la Informática y la Computación se reduce al uso de algunos paquetes de moda, es parecido ha creer que la Biología y la Medicina son la misma área o creer que la Biología y la Medicina se reducen a la venta de productos en una farmacia.

Esta situación ha llegado a extremos peligrosos y nos está llevando a una posición de alta dependencia y en su momento podría llegar ha poner en peligro el futuro del País, ya que nos estamos convirtiendo en simples usuarios de una tecnología que no dominamos y lo que es peor en malos usuarios.

Lo anterior se puede ver fácilmente yendo ha cualquier librería o centro comercial y revisando los libros y revista que sobre el tema se expende. Es realmente triste darse cuenta que la mayoría de los libros únicamente indican como usar paquetes de programación y los artículos de las revistas son simplemente descripciones de algún producto y estudios comparativos donde nos dicen cuales están de moda y conviene comprar.

Pero entre todos estos documentos prácticamente no existen libros ni artículos que indiquen cómo construir esos productos o sus fundamentos matemáticos o los criterios ergonómicos, ecológicos, psicológicos o humanos que se deben tener en cuenta durante su desarrollo.

Es necesario revertir esta situación Y en particular *realizar acciones que fortalezcan el desarrollo de la Informática educativa*, ya que ésta se encuentra en el núcleo de las diferentes propuestas de desarrollo.

# **1. IMPACTO EN LA EDUCACIÓN.**

Es cruel darse cuenta que debido a la gravedad de la situación, al desconocimiento de lo que es la Informática y tal vez a situaciones de pánico, se están instrumentando acciones que en lugar de ayudar empeoran la situación, ya que es común encontrar que múltiples propuestas educativas se reducen únicamente a la enseñanza de algunos paquetes de programación, dándose la situación aberrante de que *exactamente el mismo paquete se enseña en primaria, secundaria, bachillerato y superior, lo cual, si no fuera cruel sería risible.*

Esta inversión de enfoque llega hasta los niveles mas profundos, dándose el caso cotidiano de que a la gente no le interesa estudiar lo que realmente es la Informática, sino que únicamente quieren aprender a manejar computadoras, sin darse cuenta que en la Informática se busca que aprendan a manejar la computadora dentro de un contexto mucho mas global que incluye la Robótica, Realidad Virtual, Biótica, Interactividad, Tratamiento de Sonido e Imagen, Efectos Especiales y muchas mas herramientas de manejo de información, además de que se busca que entiendan y manejen la información con todos sus sentidos y aprendan a tratarla y manejarla como un recurso mas.

La situación a llegado a tal extremo, que cuando los niños entran a escuelas donde se les da Informática, únicamente quieren aprender a usar computadoras y especificamente la ven como otra maquina de juego mas.

Pero es peor con los padres de familia, que lo único que buscan es que sus hijos usen la maquina, cualquier otra actividad la consideran como no necesaria y solo les interesa saber cuantos paquetes van a manejar sus hijos y cuanto tiempo van a estar frente a la maquina.

Peor aún, la gente que ha diseñado esos cursos y los que los imparten creen que eso es Informática, lo cual es equivalente a creer que si una persona aprende un listado de medicinas eso le da las bases para ser Biólogo.

Lo anterior a propiciado que muchas escuelas de preescolar y primaria terminen impartiendo cursos de paquetería, diluyendo totalmente la fuerza de la Informática para los procesos educativos. Con lo que, llegamos a la situación paradójica de que sería mejor dejar de impartir esos cursos, ya que están dando una visión falsa de lo que es el área y agravan cada vez mas el problema en lugar de ayudar ha resolverlo.

Urgen acciones orientadas ha atacar este problema, ya que precisamente con este tipo de acciones poco a poco y paso a paso es como se puede revertir una situación que si no se detiene nos puede llevar a una situación catastrófica.

# **2. PROPUESTA DE SOLUCIÓN.**

En esta propuesta se parte precisamente de esta situación, se asume que los padres y los hijos únicamente quieren aprender a usar la computadora y se establece un ciclo de crecimiento que los va llevando de un estado inicial de dependencia de la maquina a un espacio donde son capaces de manejar y aprovechar la información, todo esto desarrollado en forma natural para que el manejo informático se vuelva cotidiano, no estresante y encuentren lo hermoso de esta área.

Esta propuesta para introducir a los estudiantes a la Informática a partir de la Computación se ha desarrollado durante muchos años y partió de una serie de trabajos que se iniciaron durante los años 70's en El Colegio de México con el fin de lograr que los investigadores se introdujeran al uso de la Computadora en forma natural mediante el uso de juegos de computadora cada ves de mayor nivel hasta llegar al uso de herramientas automatizadas y buscando quitar lo que en ese momento se llamo niveles de miedo.

Primero el miedo a tocar la maquina, luego a correr programas, mas adelante a usar paquetes principalmente de tipo estadístico y finalmente a usar plenamente la maquina sin necesidad de ayudantes, ya que era común que aun para problemas simples era necesario la intervención de un analista o programador, ya que los usuarios no tenían ningún conocimiento de como usar la maquina con el resultado final de que muchas veces se tardaban mas en explicar el problema a una persona externa que en resolverlo directamente.

Esta experiencia se aplico cotidianamente durante los 80's en la UPIICSA del IPN., con el fin de introducir al uso de la computadora a los estudiantes de Informática sin necesidad de darles "cursos de programación" sino buscando que se enfrentaran a problemas completos de manejo de información y que aprendieran a usar la computadora en forma integrada a la solución de problemas.

A principios de los 90 en TECCIZ de México se comenzaron a dar cursos sobre Informática Educativa donde los niños eran introducidos al área por medio de juegos y buscando que los niños se introdujeran al manejo de información y no solo de la computadora.

Toda esta experiencia se ha ido integrando y depurando hasta crear un camino relativamente simple para introducir a los niños a la Informática

# **3. INTRODUCCIÓN MEDIANTE JUEGOS.**

Como primer paso se busca introducir al área, a la gente sin conocimientos previos, mediante el uso de juegos por computadora de los mas simples a los mas complejos.

Para lo cual se comienza enseñando a los participantes a usar juegos que solo requieren el manejo de teclas básicas (flechas, espacios, etc.), buscando que se familiaricen con la computadora y se introduzcan en su uso sin miedo y en forma natural .

Mas adelante el siguiente paso consiste en que continúen con juegos que requieren el manejo de múltiples teclas y funciones (f1 a f10, auxilio, pausa, salvar juego, etc.), con el objetivo de que se familiaricen con el teclado y pierdan el miedo a usar la maquina solos.

A continuación y con el fin de que se acostumbren a manejar ambientes de programación por si solo y que en su momento se puedan meter a nuevos ambientes*, sin necesidad de que alguien le enseñe paso a paso*, se busca introducirlos al uso de herramientas que requieren el uso de ambientes de programación (Word, Paint Brush, etc.).

Es importante enfatizar que el objetivo no es que la gente aprenda a usar un paquete, por lo que no se les debe dar cursos de como usarlos sino solo proporcionarles el paquete, enseñarles a entrar en el y soltarlos, ya que el uso de los paquetes debe ser un pretexto para introducirlos al siguiente nivel y no un objetivo en si mismo.

En este caso se pueden manejar varias mecánicas y todas tienden a que el uso de la herramienta se vuelva algo secundario y mas bien el objetivo para el participante sea resolver algunos problemas, como por ejemplo se les puede pedir que ataquen algún problema donde los paquetes son una herramienta natural como:

- a. Preparar un articulo sobre Informática (Historia, Interactividad, Robótica, Realidad Virtual, Jurismatica, etc.).
- b. Hacer un periódico mural.
- c. Presentar la historia de su familia.
- d. Llevar los apuntes del curso.
- e. etc. etc. etc.

En todos los casos los trabajos deben de propiciar el uso de procesadores de texto, editores de imágenes, capturadores (scanner) de imágenes y otros recursos interactivos.

Esta actividad se debe ir desarrollando en sesiones intercaladas con las siguientes actividades con el fin de que le de tiempo a los participantes de desarrollar sus trabajos y les permita ir asimilando y mejorando el uso de las herramientas.

### **4. JUEGOS QUE REQUIEREN DE UNA PROGRAMACIÓN BÁSICA**

Como siguiente etapa se busca que los participantes se introduzcan en forma natural a la programación (programar no significa usar un lenguaje de programación, programar consiste en ser capas de detectar problemas y plantear posibles soluciones, llegando a encontrar una secuencia de pasos que permiten solucionar un problema).

La idea es que la gente empiece a programar en forma natural y no requiera de un "maestro" que le diga como hacerlo, mediante el uso de juegos como SimCity, Lemmings, Línea, Spiro, Karel, etc., en los cuales el estudiante tiene que pensar el resultado de sus acciones, ya que si da ordenes erróneas los sistemas pueden hacer cosas no deseadas.

Es importante que los participantes tengan acceso a todas las herramientas y juegos que se han manejado previamente y a las que todavía no ha manejado. El ciclo de aprendizaje debe ser personalizado y depender mas de la capacidad e interés de los involucrados que de fechas rígidas.

# **5. MIGRAR A HERRAMIENTAS DE PROGRAMACIÓN.**

Como siguiente paso se busca que los participantes se integren al desarrollo de programas mediante el uso de lenguajes de programación normales en el área como C, Logo, Pascal o Español.

Una de las formas mas simples para introducir a la gente a la programación es mediante el uso y solución de problemas de graficación, ya que en los lenguajes actuales es muy fácil usar rutinas que dibujan líneas, círculos, rectángulos y muchos otros objetos gráficos, además de que es una forma muy fácil y hermosa de entrar al área.

Se propone la entrada en modo gráfico porque otro tipos de ejercicios como poner "hola mundo" o cosas parecidas no tiene el mismo efecto. Por experiencia el impacto en los participantes en muy fuerte ya que se dan cuenta que mediante la graficación es muy fácil obtener resultados y además los están viendo físicamente

Otra cosa que se tiene que tomar en cuenta, es que no es importante el lenguaje que se utilice, o sea que en contra de lo que se cree, es indiferente que se empiece con C, Pascal o Logo ya que todos son prácticamente iguales y fáciles de usar, sin embargo nosotros recomendamos el uso de C, ya que es el lenguaje de mercado actualmente.

Por lo que, como siguiente paso se puede dar a los participantes el siguiente programa básico donde ya están incluidas las instrucciones que permiten graficar directamente desde C (Para el caso de Pascal es muy parecido).

```
#include <graphics.h> 
main() 
{ 
  int gd=DETECT,gm; 
  initgraph(&gd,&gm,""); 
    circle (100,100,10); 
  getch(); 
  closegraph(); 
}
```
Donde

### **#include <graphics.h>**

es una instrucción que encadena el directorio gráfico de C.

# **int gd=DETECT,gm;**

### **initgraph(&gd,&gm,"");**

Son instrucciones predeterminadas para manejo de imágenes que ponen la computadora en modo gráfico

### **getch();**

Es una instrucción de C que lee caracteres del teclado, en este caso funciona como un truco que utilizan los programadores para crear una especie de tope para que la computadora no continúe ejecutando instrucciones del programa hasta que se oprima una tecla y permite que la imagen dibujada se mantenga en la pantalla hasta que el usuario oprima una tecla.

### **closegraph();**

Es una instrucción de C que cierra el modo gráfico

### **circle (100,100,10);**

Es una instrucción que hace un circulo en la posición 100,100 de la pantalla y con radio 10.

La idea es darle al participante este código, con el fin de que corra su primer programa y pedirle que realicen modificaciones sencillas como cambiar la posición del objeto, su tamaño o dibujar varios de estos objetos.

Para lo cual solo se requiere mostrarle como llamar al help (Crtl F1) del lenguaje para que vea múltiples ejemplos y "juegue" con las instrucciones y como se ejecuta un programa en algún ambiente de programación.

En particular para correr un programa en modo gráfico en C lo único que se tiene que tener cuidado es que las rutinas gráficas de C estén en el mismo directorio donde esta el programa fuente que se esta ejecutando.

Las rutinas gráficas de C son del tipo \*.bgi, por lo que, antes de correr el programa que usa modo gráfico es necesario encontrar dentro de la computadora donde están los \*.bgi (comúnmente se encuentran en el subdirectorio BGI del directorio donde esta el compilador de C) y copiarlos al directorio donde esta el programa que usa modo gráfico. Por ejemplo se puede ejecutar una instrucción como la siguiente:

### **copy c:\bc\bgi\\*.bgi c:\mi\_directorio**

Mas adelante se le puede pedir que dibuje círculos o que dibuje un carro, una muñeca. etc. o pedirle que cambie la instrucción **circle** por otras instrucciones y empiece a programar en forma natural viendo directamente el efecto de sus acciones.

Conforme avanzan en la soltura sobre el manejo de gráficos se pueden ir mostrando nuevas instrucciones como: for while printf

sound operaciones aritméticas, etc.

y todo orientado al manejo de gráficos y sonidos. Por ejemplo:

#### a. Para for

```
for (i=1; i \leq 100; i++) /*repite de uno a cien la siguiente instrucción */
 circle(10+i*5, 10+i*6, i*2) /*dibuja círculos*/
```
#### b. Para while

```
i=1:
while (kbhit()) /*mientras no oprime una tecla*/
 { 
  circle (200,200, i%100); /*dibuja círculos cambiando el radio y con 
         centro en 200, 200*/ 
  i++; /*incrementa en uno el valor de i*/ 
 }
```
#### c. Para usar la rutina random (rutina que genera valores al azar

```
i=1:
  while (kbhit()) /*mientras no oprime una tecla*/ 
 { 
  setcolor(random(16)); /*setcolor cambia el color de lo que va a dibujar,
          random(16) genera un valor aleatorio entre 0 y 15 */ 
   circle (200,200, i%100); /*dibuja círculos cambiando el radio y con 
          centro en 200, 200*/ 
   i++; /*incrementa en uno el valor de i*/ 
  }
```
Y muchos mas el chiste es que el participante juegue con el lenguaje, le pierda el miedo a la programación y aprenda a programar en forma natural y sin que "le estén enseñando".

# **6. INTRODUCCIÓN A LA INTERACTIVIDAD.**

Uno de los grandes mitos que se crea con la computadora es que está solo puede comunicarse con el exterior mediante la pantalla y el teclado y si bien nos va se reconoce a la impresora, los discos y la tarjeta de sonido como otros dispositivos de E/S, pero se les ve como entes abstractos y totalmente desvinculados del usuario y de su posibilidad de meterse con ellos.

Esa incapacidad de ver mas allá de la pantalla y el teclado ha sido una de las mayores causas de deterioro y subutilización de las computadoras (es como si una persona solo se permitiera comunicarse con el exterior mediante la vista y el tacto sin ninguna otra posibilidad de percepción o movimiento, o sea que usamos a la computadoras como sistemas autistas de pleno derecho.

Lo paradójico de esta situación es que, las computadoras cuentan desde hace muchos años con muchos mecanismos de interacción y aun mas, algunos son muy simples de usar o sea que es muy fácil lograr que la maquina interactué con su espacio con medios diferentes al teclado y el monitor.

Por lo que la siguiente etapa consiste en introducir a los participantes a la interactividad. Donde la *Interactividad* o el área de los sistemas interactivos estudia los mecanismos y la forma para lograr que *dos o más dispositivos o sistemas se relacionen reciproca y simultáneamente entre si, de tal manera que las acciones e información generada por unos repercutan en los otros.* 

Es un área en la que se manejan cientos de miles de millones de dólares y en la que se involucran la robótica, realidad virtual, sistemas evolutivos, telecontrol, simuladores, biótica, multimedia, sistemas de comunicación, control distribuido, música por computadora, etc.

### *6.1. Manejo de puertos.*

Para introducir a la interactividad partiremos de un pequeño kit de desarrollo que en este caso consta de un programa base, muchos led's (pequeños foquitos basados en estado solido, se consiguen fácilmente en tiendas donde venden material de electrónica) y cable de teléfono.

El programa base es de la forma

```
main() 
{ 
   outportb(nps, d); 
}
```
donde **outportb** es un instrucción de C (en Pascal el equivalente es portb) que *envía un dato al exterior de la maquina.* 

nps es el numero del aparato a donde se quiere enviar el dato.

d es el valor del dato de salida.

**nps** o *numero de puerto de salida* es la variable clave, cada aparato conectado a la computadora tiene uno o varias localidades dentro de la computadora que están cableadas con los aparatos conocidos como puertos. Si yo pongo un valor en un puerto de salida inmediatamente por hardware se transmite al aparato.

También existen puertos de entrada, estado y control, si un aparato envía un dato a la maquina se almacena en un puerto de entrada, los puertos de control sirven para programar los aparatos y los de estado para que el aparato le diga a la maquina como esta funcionando (pero no se preocupen, mejor olviden por el momento los puertos de control y estado y por las dudas ni se metan con ellos, porque pueden reprogramar y dañar un aparato).

Por lo que, *si quiero comunicarme con un aparato necesito conocer el valor de puerto de salida nps correspondiente a ese aparato*.

Es increíble pero la gran complejidad, enorme, increíblemente abstracta, etc., etc., de comunicarse con un puerto de salida muchas veces se reduce a conocer su numero (es como si nos dijeran que no podemos usar el teléfono porque es muy complicado obtener el numero de la persona a la que se quiere llamar, por lo que en este caso veremos la comunicación y los números mas comunes de un aparato (esta información es difícil de obtener y a veces para diferentes maquinas cambia el numero de puerto especifico para un aparato).

Por ejemplo para enviar un dato al puerto de la impresora se tienen varios posible números dependiendo de la maquina.

nps impresora 0x378 0x3b8

(Dependiendo del lenguaje los *números hexadecimales* se indican con un *\$ en Pascal, 0x en C o una h en ensamblador***).** 

En particular en la PC existe un programa llamado MSD que cuando se ejecuta muestra la información mas importante de la maquina, incluyendo el numero de puerto. Por lo que si quieren conocer el numero del puerto de salida de la impresora pueden ejecutar la instrucción:

### **MSD**

Si se quiere enviar un dato al exterior de la maquina un programa típico es:

```
main() 
{ 
 output(0x378,1);}
```
Envía el numero 1 por el puerto de la impresora.

### *6.2. Uso de las señales de salida.*

Para verificar que el sistema esta funcionando se requiere conocer como funcionan los pin's o salidas de la impresora, para lo cual un ejercicio simple es desconectar el cable de la impresora y fijarse como esta el conector de la maquina.

Si observan el conector de la PC a la impresora tiene la siguiente forma

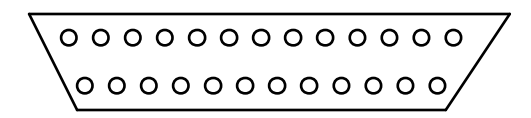

Cada una de las salidas del conector se conocen como pin, por lo que este conector tiene 25 pin's, 13 en la parte superior y 12 en la inferior, por lo que, como primer paso se debe ubicar la persona para ver el conector como aparece en la figura, ya que en algunas computadoras el conector esta colocado de lado o hasta de cabeza y como cada pin es un contacto donde entra y sale corriente el mal uso del conector puede ocasionar que se dañe algún aparato.

Ya que se ubico la posición del conector entonces vamos a numerar los pin's como sigue:

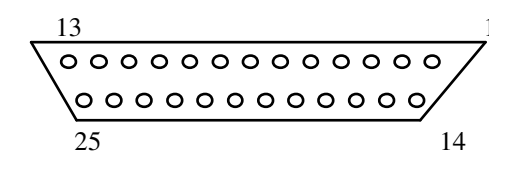

Los *pin's del 2 al 9 corresponden al puerto de salida, si se envía el numero 1 por el puerto de salida entonces en el pin 2 sale corriente*, lo cual se puede comprobar conectando la pata de corriente de un lep en el pin 2 y la pata de tierra del lep a tierra (por ejemplo al chasis de la maquina si este no esta cargado o da toques)

$$
\begin{array}{c|c}\n 13 & 9 & 2 \\
 \hline\n 0000000000000 \\
 25 & 14\n \end{array}
$$

Para resumir, los pin's del 2 al 9 son pin's de salida como se puede comprobar conectándoles lep's, enviando números con el outportb y viendo como se prenden los foquitos dependiendo de los numero que se envíen, con esta información ya se pueden desarrollar programas que manden una señal de la computadora a algún aparato, con lo que se tienen las bases para hacer programas que controlen por ejemplo el movimiento de un motor o prendan las luces de una casa.

Aun sin pasar de programas muy elementales los alumnos pueden observar que pueden controlar con la computadora una serie de procesos que aparentemente son difíciles y en su caso pueden llegar a construir pequeños carros o robots simple controlados por la computadora, para lo cual lo único que se requiere es contar con una tarjeta que se pueda conectar a los pin's y que contenga un circuito de seguridad y un circuito de potencia.

### **7. RUMBO A LA INFORMÁTICA.**

Como siguiente paso se puede pasar a desarrollar lo que se conoce como sistemas autónomos, que son por ejemplo carritos y robots que se pueden controlar sin necesidad de contar con una computadora ya que cuentan con su propio mecanismos de funcionamiento.

Desarrollar un sistema autónomo es muchas veces mas fácil que conectar un aparato a una computadora, pero como se recuerda, la idea de este ciclo que se esta presentando es que

primero los participantes se saturen de la maquina, se les quite la tentación y que cuando pasen a aplicaciones independientes de la computadora lo hagan como algo natural.

Por ejemplo, algunos de los ejercicios en esta etapa pueden consistir en tomar un carrito de control remoto, destaparlo y ver por donde entran las señales y como se deben enviar para que se mueva.

Mas adelante se puede usar el transmisor y el receptor del carro de control remoto para programar y controlar otros aparatos, para lo que se necesita desconectar el receptor del control remoto del carro y conectarlo al otro aparato, con lo que se puede controlar por ejemplo un pequeño robot hecho con piezas de mecano y motores, mediante el control remoto del carro.

Ejercicios como los anteriores son muy ilustrativos y fáciles de desarrollar y poco a poco le van mostrando a los estudiantes que el manejo de información no depende exclusivamente de una computadora, con lo cual se puede ir aumentando la complejidad de estos ejercicios, por ejemplo involucrando cámaras de video, micrófonos, etc., hasta que prácticamente la computadora pasa a un segundo termino y se integra con otras herramientas para manejo de información.

Con lo que comienza la siguiente etapa del proceso, en la cual la idea es que los estudiantes se acostumbren a manejar información cada ves en forma mas cotidiana y poco a poco se liberen de las herramientas.

Para lo cual conviene empezar a utilizar técnicas que propician el manejo de los sentidos, como son por ejemplo ejercicios para que reconozcan objetos solo por su textura y con los ojos tapados o problemas en los que tienen que describir un objeto solo con la voz, por ejemplo describiendo un animal sin decir que animal es, pidiendo que lo dibuje otra persona y viendo el resultado.

Y así como esos, ya se pueden hacer muchos otros ejercicios, ya que en este punto los participantes ya usaron la computadora, se dieron cuenta de que es solo una herramienta y de que existen proceso de manejo de información donde no se requieren computadoras, por lo que, ya se les puede sensibilizar a la Informática y su belleza.

# **8. LOGÍSTICA.**

Un proyecto de estos se basa en un buen soporte logístico, ya que se requiere una serie de programas que van aumentando su complejidad desde simplemente juegos que usan flechas hasta compiladores. Por lo que es necesario que en cada escuela se empiece a integrar este paquete de programas.

Una buena fuente de programas de juegos de diferente nivel son los discos que se venden con las revistas, teniendo cuidado de no violar derechos de autor y con los virus (esta fuente es relativamente barata). Otro aspecto logístico se encuentra en el Hardware, ya que se requieren algunos equipos interactivos donde se integren cámaras de video, herramientas de

sonido y computadoras y equipo de computo barato donde se puedan conectar aparatos con un bajo costo de error.

Sin embargo el aspecto logístico no debe ser limitativo ya que si es necesario la Informática se puede manejar solo con nuestros sentidos por lo que esta propuesta muestra un posible camino para dar idea pero no es limitativo y en su momento "los huecos" de herramientas se pueden cubrir con imaginación y ganas.

# **CONCLUSIÓN.**

En este trabajo se presenta una propuesta para introducir a los estudiantes a la Informática, tomando en cuenta que a la gran mayoría de las personas que entran a esta área lo único que les interesa es aprender a manejar la computadora y específicamente paquetería. Por lo que, en esta propuesta se muestra un ciclo de actividades que llevan a una persona en forma natural de la Computación a la Informática.

Buscando que se empiece ha revertir la situación, se deje de creer que la Informática se reduce al uso de algún paquete de computo y que se llegue a obtener una conciencia de lo que es la Informática y de su importancia.